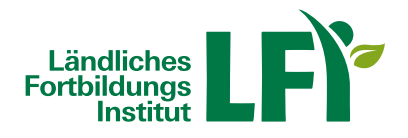

# **Word 2016 Fortgeschritten**

MS Word bietet zahlreiche Funktionen, die das Erstellen von komplexen Dokumenten erleichtern. Gestalten Sie Ihre Dokumente mit Designs und Formatvorlagen, nutzen Sie die vielfältigen Vorteile der Gliederung von Dokumenten und erhöhen Sie die Übersicht Ihrer Texte durch das Einbinden von Smart Arts und Tabellen. Fügen Sie Dokumentvereise ein, um den Überblick in Ihren Dokumenten zu optimieren, und verwenden Sie die leistungsstarken Funktionen zur Überarbeitung von Dokumenten. Nutzen Sie dieses Lernprogramm, um Ihre Effektivität bei der Arbeit mit MS Word zu verbessern und zahlreiche neue und erweiterte Funktionen kennen- und anwenden zu lernen.

Für Anwender, die mit den Grundlagen von MS Word vertraut sind und ihre Kenntnisse vertiefen wollen.

Dokumente strukturieren und gestalten: Die Formatvorlage 'Überschrift' | Arbeiten mit der Dokumentgliederung | Formatvorlagen erstellen | Verwenden von Designs | Die Absatzkontrolle | Umbrucharten | Unterschiedliche Kopf- und Fußzeilen | Übung Dokumente strukturieren und gestalten

Mit Dokumenten arbeiten: Texteffekte | Text in Spalten darstellen | Auto Korrektur und Auto Format | Arbeiten mit Schnellbausteinen | Dokumentvorlage erstellen und bearbeiten | Übung Mit Dokumenten arbeiten

Objekte einfügen: SmartArt | Textfeld erstellen und formatieren | Textfeld formatieren und verknüpfen | Excel Tabellen einfügen | Wasserzeichen | Übung Objekte einfügen

Tabellen: Erweiterte Tabelleneigenschaften | Daten sortieren | Text in Tabellen umwandeln | Übung Tabellen

Verweise: Inhaltsverzeichnis einfügen | Felder nutzen | Fußnoten einfügen | Textmarken erstellen | Querverweise einfügen | Objekte beschriften | Das Abbildungsverzeichnis | Indexeinträge und Verzeichnis | Übung Verweise

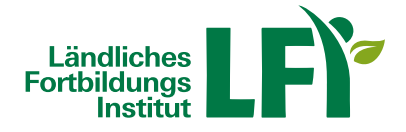

Dokumente überarbeiten: Änderungen durchführen | Kommentare erstellen | PDF-Dokumente bearbeiten | Dokumente vergleichen | Der Lesemodus | Dokument auf Probleme überprüfen | Übung Dokumente überarbeiten

Sie können jederzeit loslegen und binnen 100 Tagen diesen Kurs absolvieren.

Während der Bearbeitungszeit steht Ihnen für individuelle Fragen und Probleme ein persönlicher Trainer per E-Mail zur Verfügung.

Voraussetzungen: Computer- und Windows Grundkenntnisse, MS Word Grundlagen., PC mit Internetzugang

Informationen zu weiteren Onlinekursen im Bereich E-Learning

Änderungen vorbehalten

### **Information**

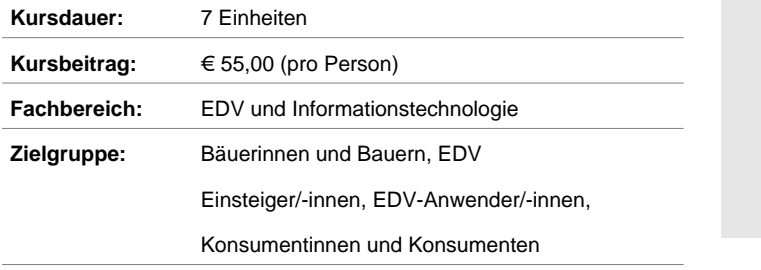

#### **Verfügbare Termine**

#### **Onlinekurs**

Örtlichkeit https://e.lfi.at

## Information https://elearning.lfi.at